In this file: 1) User Command : umask [-S] [mask] 2) C System Calls : mode\_t umask(mode\_t cmask); User Commands  $umask(1)$ **NAME** umask - get or set the file mode creation mask SYNOPSIS /usr/bin/umask [-S] [mask] sh umask [000] csh umask [000] ksh umask [-S] [mask] DESCRIPTION The umask utility sets the file mode creation mask of the current shell execution environment to the value specified by the mask operand. This mask affects the initial value of the file permission bits of subsequently created files. If umask is called in a subshell or separate utility execution environment, such as one of the following:  $(mask 002)$ nohup umask ... find . - exec umask ... it does not affect the file mode creation mask of the caller's environment. For this reason, the /usr/bin/umask utility cannot be used to change the umask in an ongoing session. Its usefulness is limited to checking the caller's umask. To change the umask of an ongoing session you must use one of the shell builtins. If the mask operand is not specified, the umask utility writes the value of the invoking process's file mode creation mask to standard output. sh The user file-creation mode mask is set to ooo. The three octal digits refer to read/write/execute permissions for owner, group, and other, respectively (see chmod(1), chmod(2), and umask(2)). The value of each specified digit is subtracted from the corresponding ''digit'' specified by the system for the creation of a file (see creat $(2)$ ). For example, umask 022 removes write permission for group and other (files normally created with mode 777 become mode 755. Files created with mode 666 become mode 644). o If ooo is omitted, the current value of the mask is printed. o umask is recognized and executed by the shell. o umask can be included in the user's .profile (see pro $file(4)$ ) and invoked at login to automatically set the user's permissions on files or directories created. csh See the description above for the Bourne shell (sh)umask built-in. ksh The user file-creation mask is set to mask. mask can either be an octal number or a symbolic value as described in chmod(1). If a symbolic value is given, the new umask value is the complement of the result of applying mask to the com-

plement of the previous umask value. If mask is omitted, the

current value of the mask is printed.

OPTIONS

The following option is supported:

-S Produces symbolic output.

 The default output style is unspecified, but will be recog nized on a subsequent invocation of umask on the same system as a mask operand to restore the previous file mode creation mask.

## OPERANDS

The following operand is supported:

 mask A string specifying the new file mode creation mask. The string is treated in the same way as the mode operand described in the chmod(1) manual page.

 For a symbolic\_mode value, the new value of the file mode creation mask is the logical complement of the file permission bits portion of the file mode speci fied by the symbolic\_mode string.

 In a symbolic\_mode value, the permissions op charac ters + and - are interpreted relative to the current file mode creation mask. + causes the bits for the indicated permissions to be cleared in the mask. causes the bits of the indicated permissions to be set in the mask.

 The interpretation of mode values that specify file mode bits other than the file permission bits is unspecified.

> The file mode creation mask is set to the resulting numeric value.

> The default output of a prior invocation of umask on the same system with no operand will also be recog nized as a mask operand. The use of an operand obtained in this way is not obsolescent, even if it is an octal number.

# OUTPUT

When the mask operand is not specified, the umask utility will write a message to standard output that can later be used as a umask mask operand.

 If -S is specified, the message will be in the following format:  $"u=$ %s, g=%s, o=%s\n",

owner permissions, group permissions, other permissions

 where the three values will be combinations of letters from the set  $\{r, w, x\}$ . The presence of a letter will indicate that the corresponding bit is clear in the file mode crea tion mask.

 If a mask operand is specified, there will be no output written to standard output.

# EXAMPLES

Example 1: Using the umask command

Either of the commands:

 umask a=rx,ug+w umask 002

 sets the mode mask so that subsequently created files have their S\_IWOTH bit cleared.

 After setting the mode mask with either of the above com mands, the umask command can be used to write the current value of the mode mask:

 example\$ umask 0002

 The output format is unspecified, but historical implementa tions use the obsolescent octal integer mode format.

 example\$ umask -S u=rwx,g=rwx,o=rx

 Either of these outputs can be used as the mask operand to a subsequent invocation of the umask utility.

Assuming the mode mask is set as above, the command:

umask g-w

 sets the mode mask so that subsequently created files have their S\_IWGRP and S\_IWOTH bits cleared.

The command:

umask --w

 sets the mode mask so that subsequently created files have all their write bits cleared. Notice that mask operands r, w, x, or anything beginning with a hyphen (-), must be pre ceded by - to keep it from being interpreted as an option.

ENVIRONMENT VARIABLES

 See environ(5) for descriptions of the following environment variables that affect the execution of umask: LANG, LC\_ALL, LC\_COLLATELC\_CTYPE, LC\_MESSAGES, and NLSPATH.

### EXIT STATUS

The following exit values are returned:

- 0 The file mode creation mask was successfully changed, or no mask operand was supplied.
- >0 An error occurred.

#### ATTRIBUTES

 See attributes(5) for descriptions of the following attri butes:

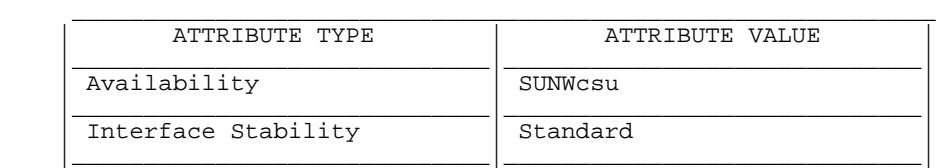

SEE ALSO

chmod(1),  $csh(1)$ ,  $ksh(1)$ ,  $sh(1)$ ,  $chmod(2)$ ,  $creat(2)$ , umask(2), profile(4), attributes(5), environ(5), stan dards(5)

SunOS 5.9 Last change: 31 Oct 2001

\*\*\*\*\*\*\*\*\*\*\*\*\*\*\*\*\*\*\*\*\*\*\*\*\*\*\*\*\*\*\*\*\*\*\*\*\*\*\*\*\*\*\*\*\*\*\*\*\*\*\*\*\*\*\*\*\*\*\*\*\*\*\*\*\*

System Calls umask(2)

NAME

umask - set and get file creation mask

#### SYNOPSIS

 #include <sys/types.h> #include <sys/stat.h>

mode\_t umask(mode\_t cmask);

DESCRIPTION

 The umask() function sets the process's file mode creation mask to cmask and returns the previous value of the mask. Only the access permission bits of cmask and the file mode creation mask are used. The mask is inherited by child processes. See intro(2) for more information on masks.

# RETURN VALUES

 The previous value of the file mode creation mask is returned.

ATTRIBUTES

 See attributes(5) for descriptions of the following attri butes:

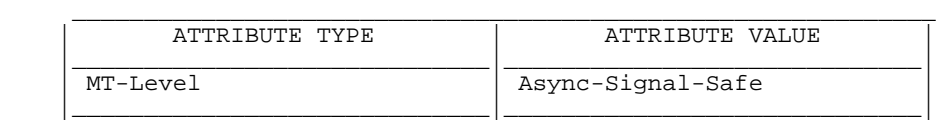

SEE ALSO

 $mkdir(1), sh(1), intro(2), chmod(2), creat(2), mknod(2),$ open(2), stat(3HEAD), attributes(5)

SunOS 5.9 Last change: 28 Dec 1996